# ИНТЕРНЕТ

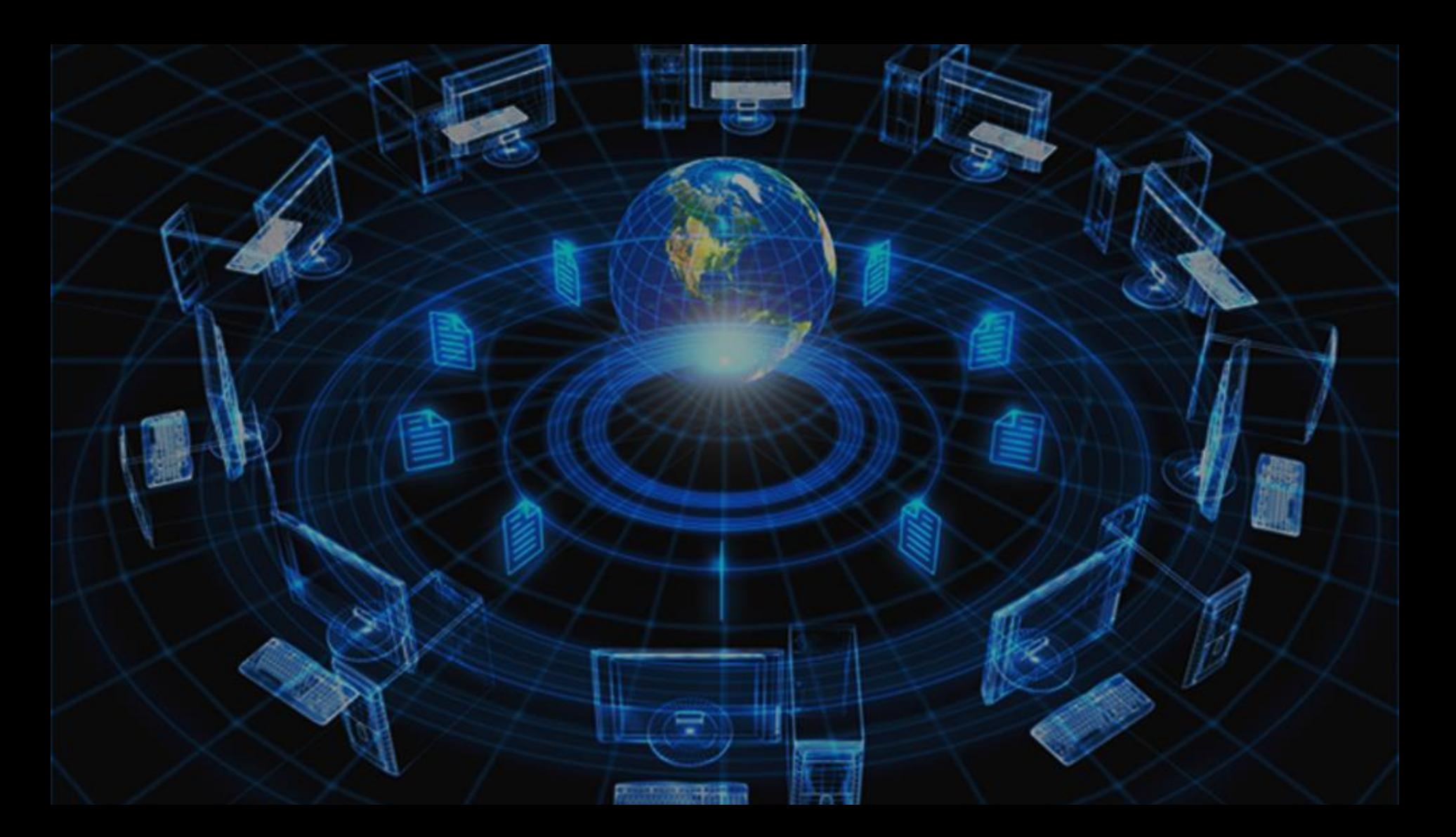

#### *=*

#### *Intercon nected Network s* объединяющая компьютерные сети **Интернет** – это глобальная сеть, по всему миру взаимосвязанные сети

#### **Каналы связи**:

- •электрические кабели
- •оптоволоконные
- •спутниковая радиосвязь

**Провайдер** – это фирма, предоставляющая пользователя министр выход в Интернет через её локальную сеть

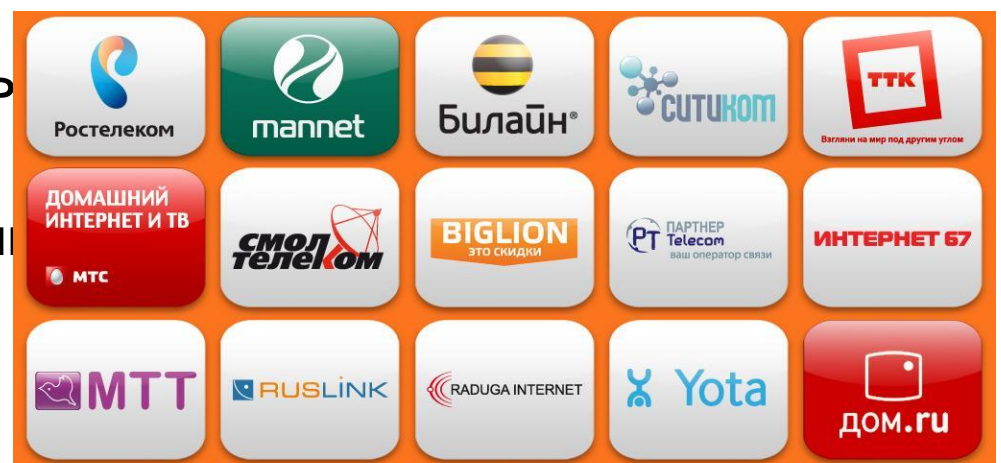

## **Адресация в сети Интернет**

Для того чтобы в процессе обмена информацией компьютеры могли найти друг друга, в Интернет существует единая система адресации, основанная на использовании **IP-адреса**.

**IP-адрес** – это цифровой адрес, который состоит из 2 частей (адреса сети и адреса подсети).

*Например:*

81.19.70.1 – rambler.ru 93.158.134.3 – yandex.ru 217.69.139.201 – mail.ru

Каждый компьютер, подключенный к Интернету, имеет свой уникальный IP-адрес. Общее количество IP-адресов составляет более 4-х

миллиардов:

 $N=2^{32}=4294967296$ 

### **IP-адрес**

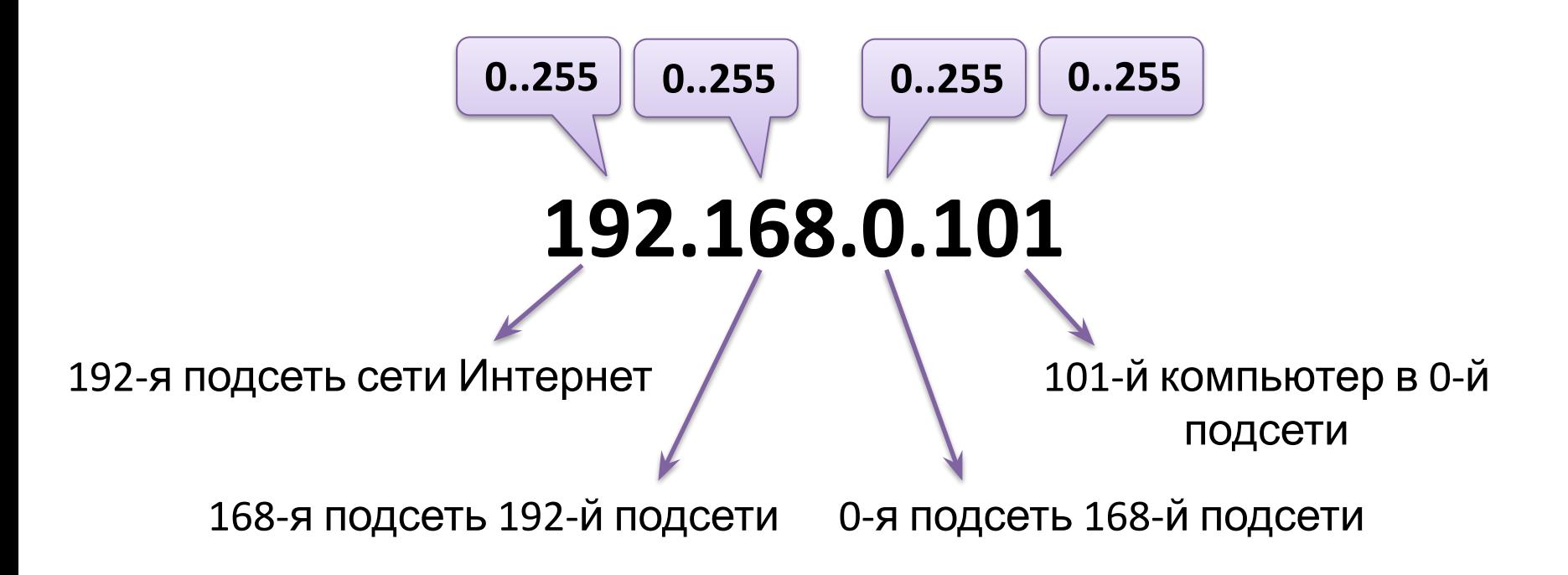

В **IANA** (Internet Assigned Numbers Authority — «Администрации адресного пространства Интернета») следят, как IP-адреса расходуются, выдают блоки адресов региональным Интернетрегистраторам, а они – провайдерам.

#### **IP-адрес**

#### **Статический** IP-адрес

- задается пользователем или системным администратором вручную
- прописывается в настройках и жестко закрепляется за данным устройством
- если какой-то другой компьютер попытается получить данный IP, ему будет отказано

#### **Динамический** IP-

адрес

- присваивается специальным сервером DHCP автоматически при подключении
- изменяется при каждом подключении ПК к сети

В **IANA** (Internet Assigned Numbers Authority — «Администрации адресного пространства Интернета») следят, как IP-адреса расходуются, выдают блоки адресов региональным Интернетрегистраторам, а они – провайдерам.

## **Адресация в сети Интернет**

Человеку запомнить числовой адрес нелегко, поэтому для удобства была введена **доменная система имен (DNS)**, которая ставит в соответствие числовому Интернет-адресу компьютера уникальное *доменное имя*:

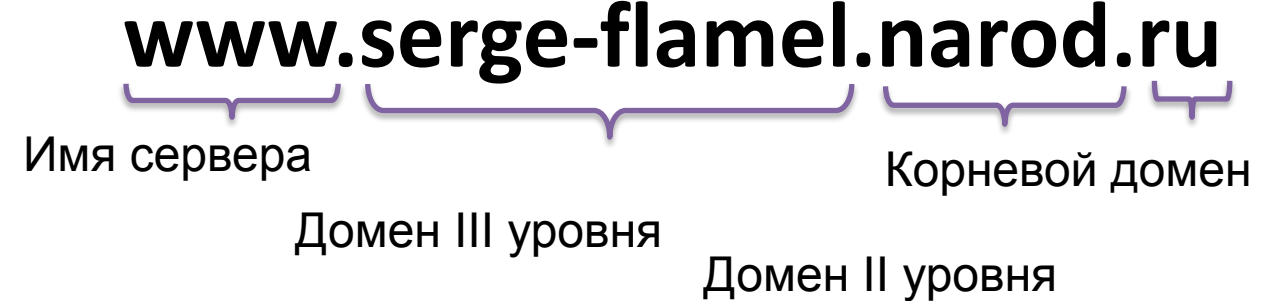

Доменные имена первого и второго уровня регистрируются и учитываются Техническими Центрами поддержки доменов. В России это – РосНИИРОС.

Любой желающий, как юридическое, так и физическое лицо, может (за умеренную плату) зарегистрировать у Регистратора доменный адрес.

## **Доменный адрес**

Домены верхнего уровня бывают двух типов:

- **- географические** (двухбуквенные каждой стране соответствует двухбуквенный код)
- **- административные** (трехбуквенные)

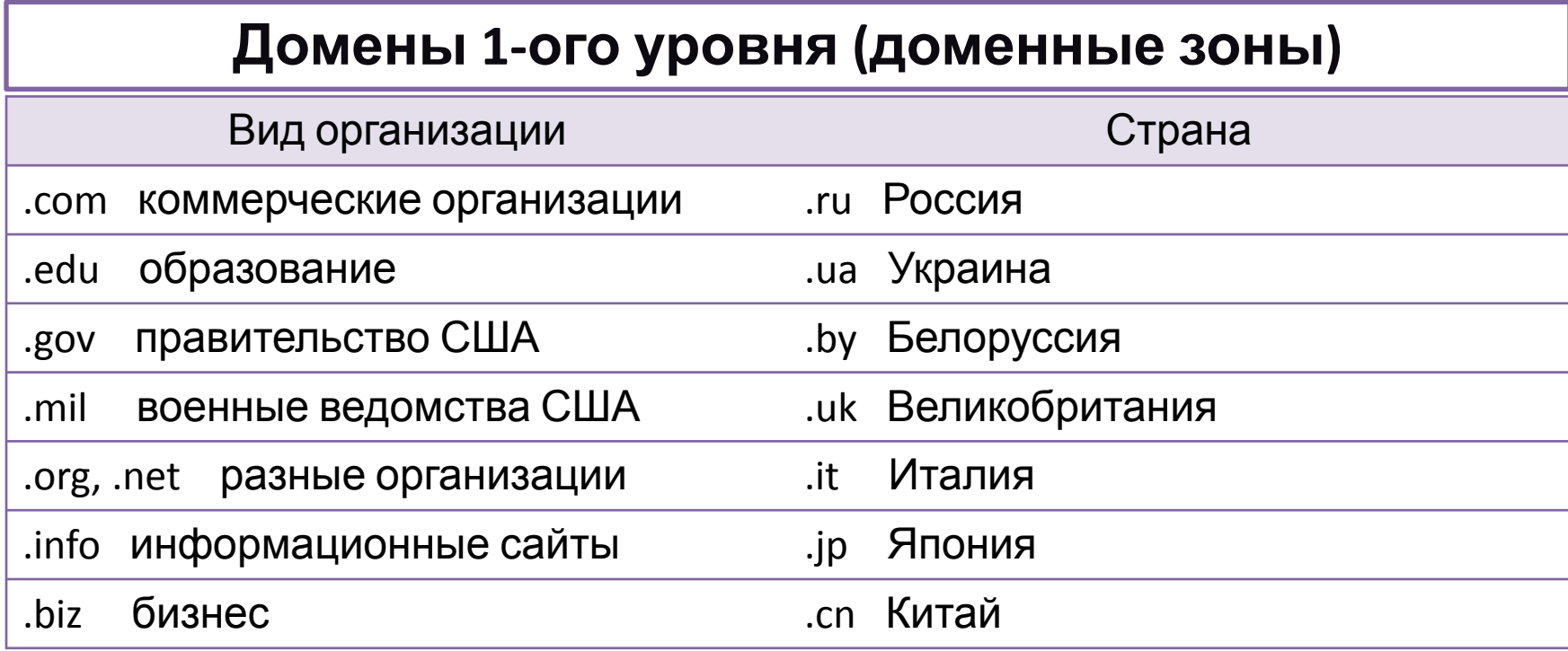

### **Адрес ресурса (URL)**

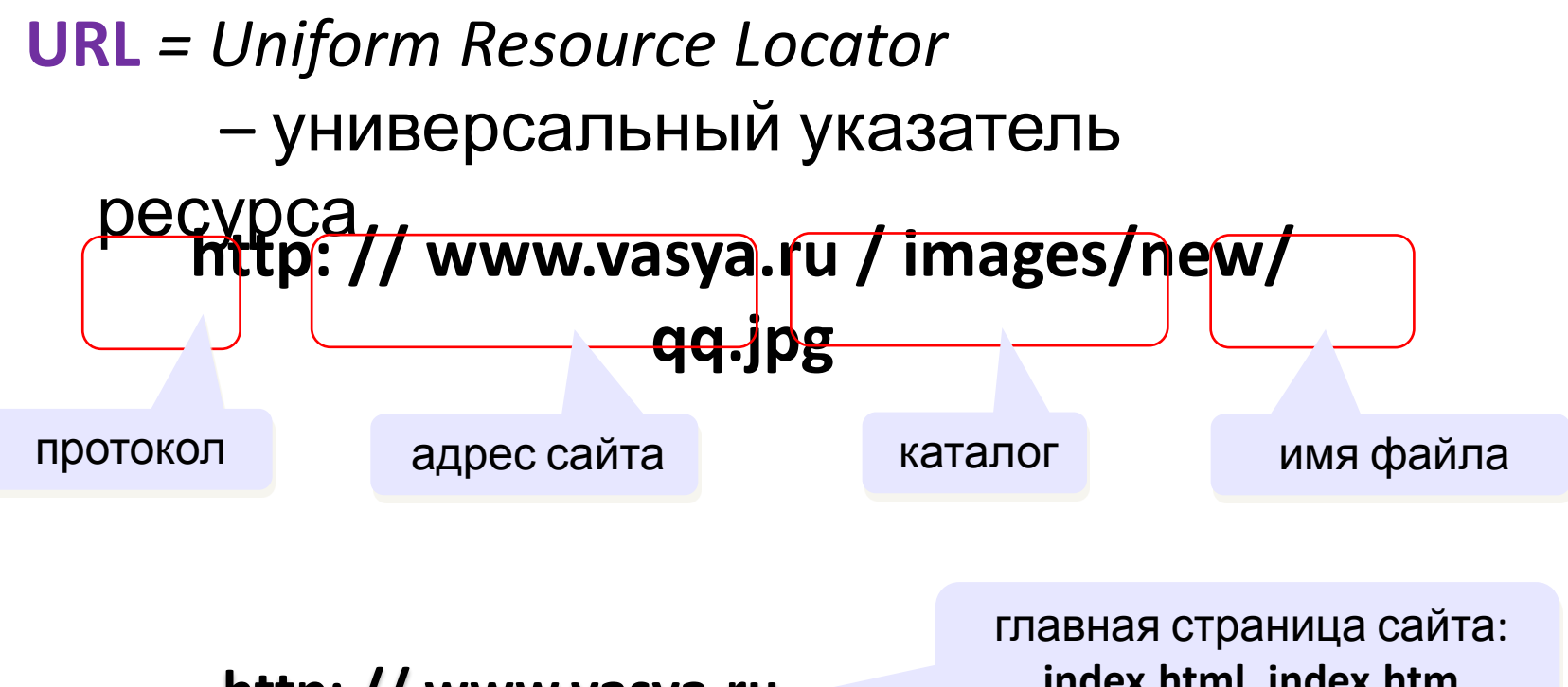

**http: // www.vasya.ru**

**index.html, index.htm**

**ftp://files.vasya.ru /pub/download/qq.zip**

файл на FTP-сервере

#### **18. Организация передачи данных в сети**

- Сеть Интернет относится к сетям пакетной передачи данных
- Каждый файл делится на пакеты размером от 512 байт до 4 Кбайт
- Состав пакета:
	- **– заголовок**:
		- номер пакета
		- адрес отправителя
		- адрес получателя
		- размер пакета
		- *• трейлер* информация об ошибках во время передачи
	- **– содержимое** данные

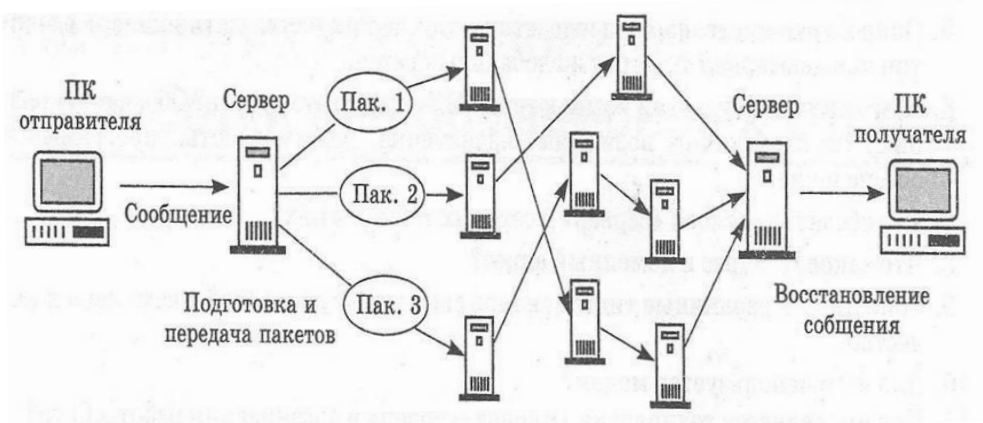

### **Правила передачи данных**

Передача данных в Интернете производится в соответствии с основным «законом Интернета», который называется **протоколом**. **Протокол** – это набор правил, регламентирующих формат и процедуры обмена информацией между устройствами компьютера или компьютерами в сети.

Различают два основных протокола передачи: **TCP** и **IP**

### **19. Способы подключения к Интернету**

#### **1. Dual-Up** – подключение по телефонной линии

Скорость передачи данных - **56** 

**Кбит/с**<br>Для подключения требуется телефон линия (домашний телефон) и модем

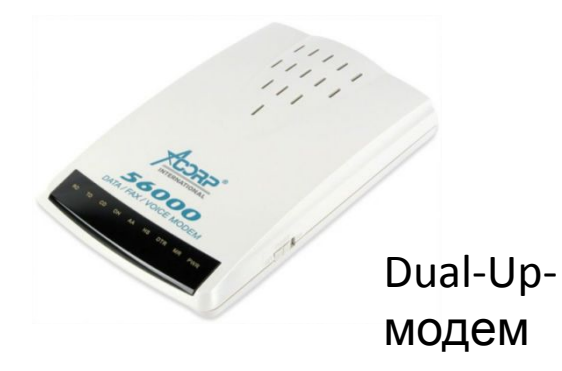

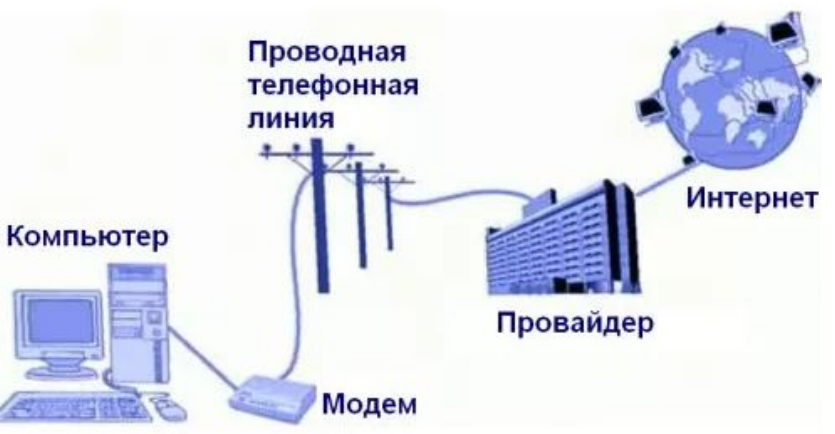

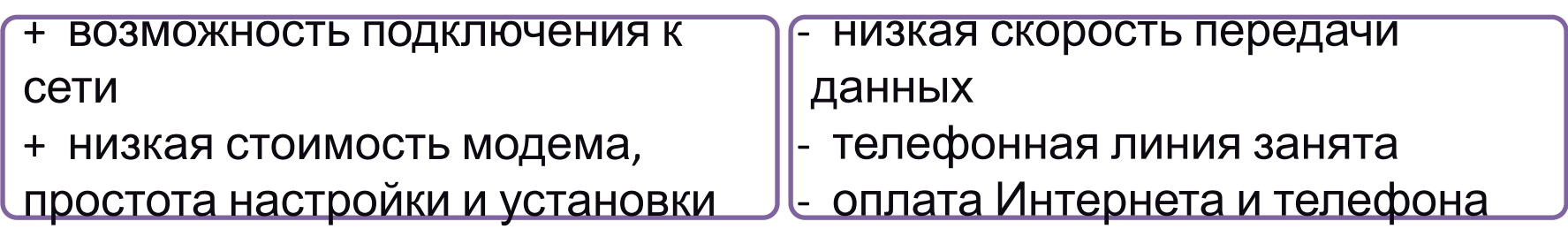

#### **2. DSL** - подключение по телефонной линии

Скорость передачи данных – от 256 Кбит/с до 100 Мбит/с

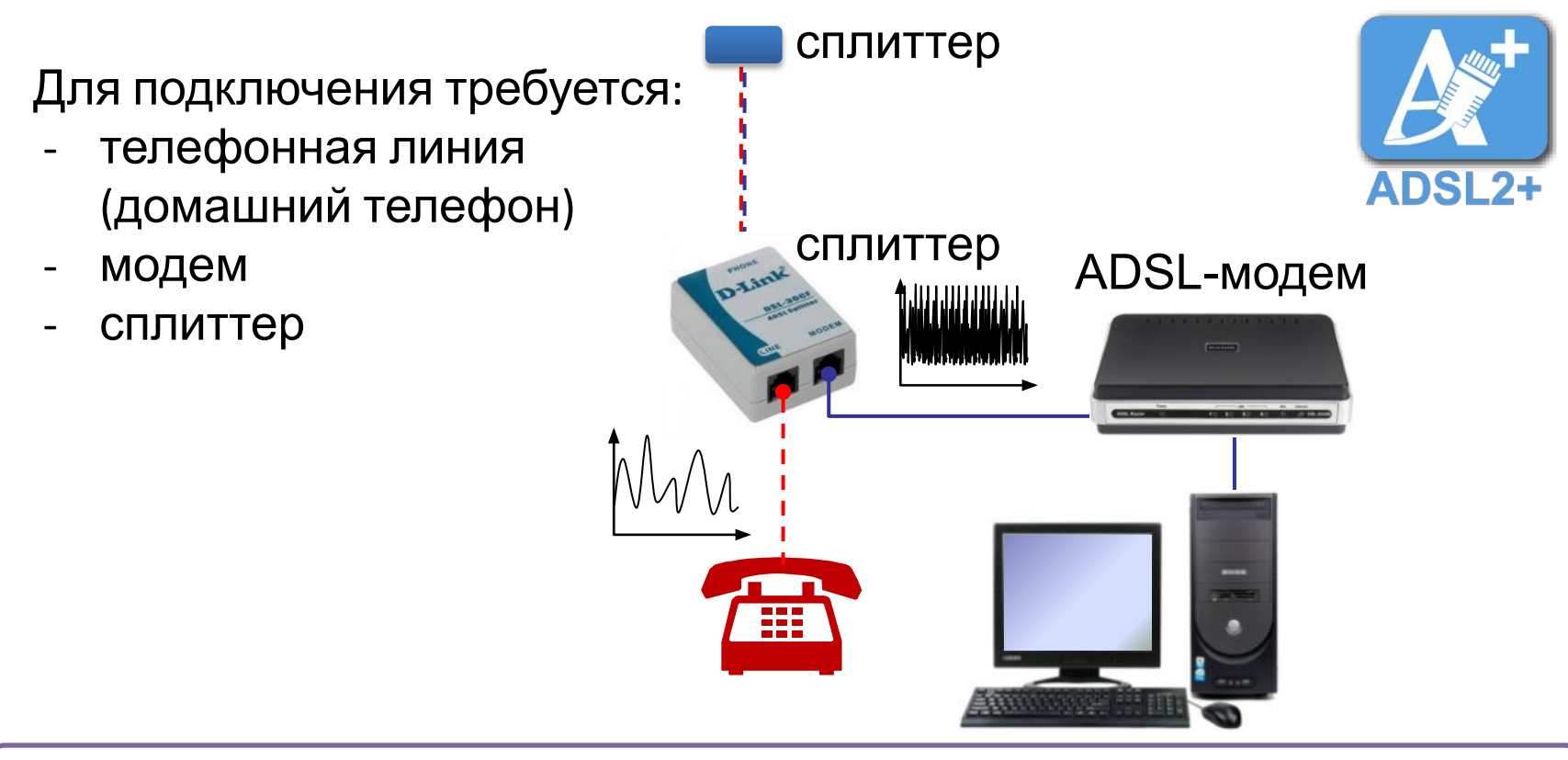

- + телефонная линия не занята
- + возможность подключиться к безлимитному пакету
- + простота настройки оборудования
- средняя скорость передачи данных

#### **3. Подключение через выделенный**

#### **канал**

Скорость передачи данных – от 10 Мбит/с до 10 Гбит/с

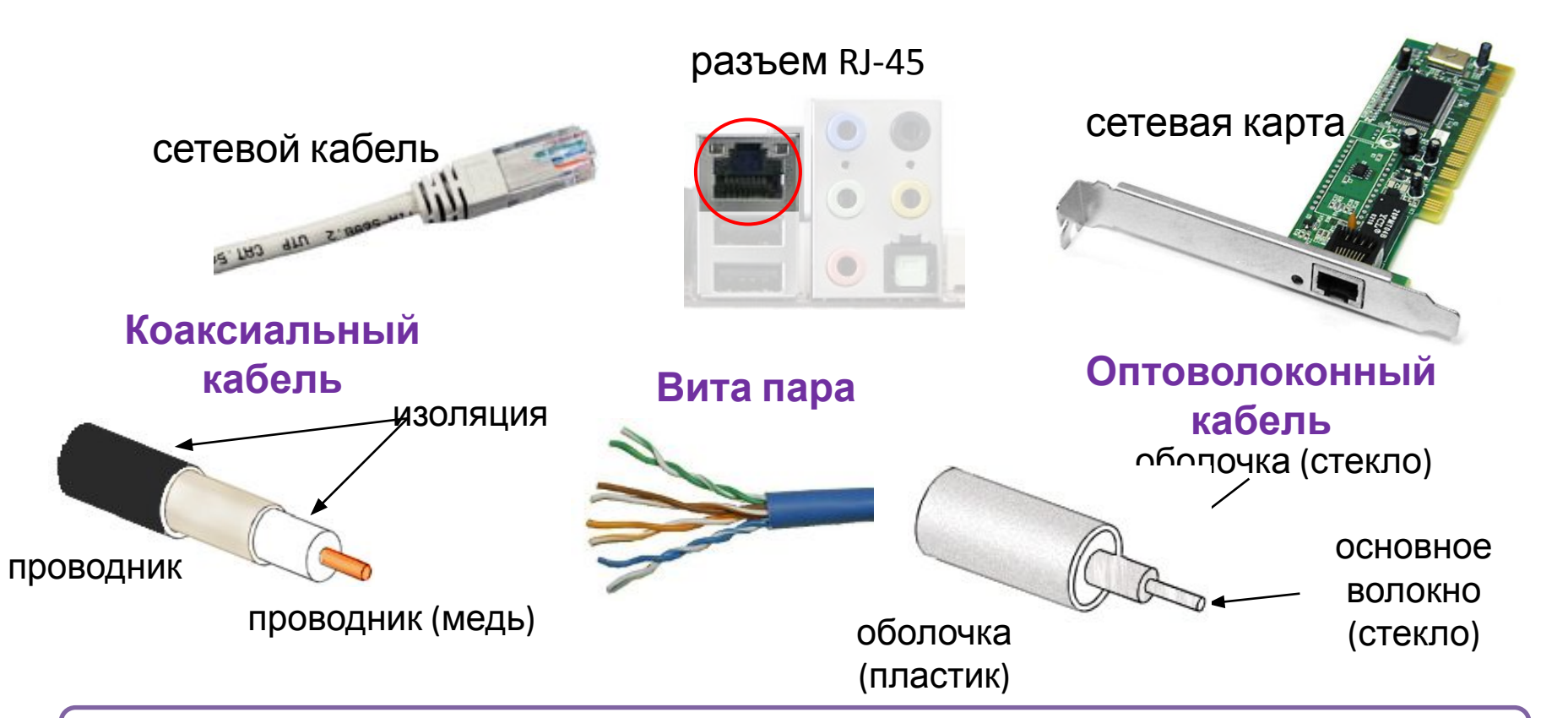

- + высокая, очень качественная передача данных
- + возможность подключения безлимитного пакета
- + мобильность при Wi-Fi соединении

### **4. Подключение по локальной сети**

- Сетевой кабель подключается к сетевой карте компьютера пользователя
- Несмотря на то, что скорость передачи данных по самой локальной сети может достигать 100-1000 Мбит/с, скорость доступа к Интернету зависит от Интернет-канала, связывающего шлюз локальной

с провайдером.

*Например*, если в сети 20 клиентов, а скорость интернет-канала всего 2 Мбит/с, то ваше соединение никак не может работать на скорости 100 Мбит/с

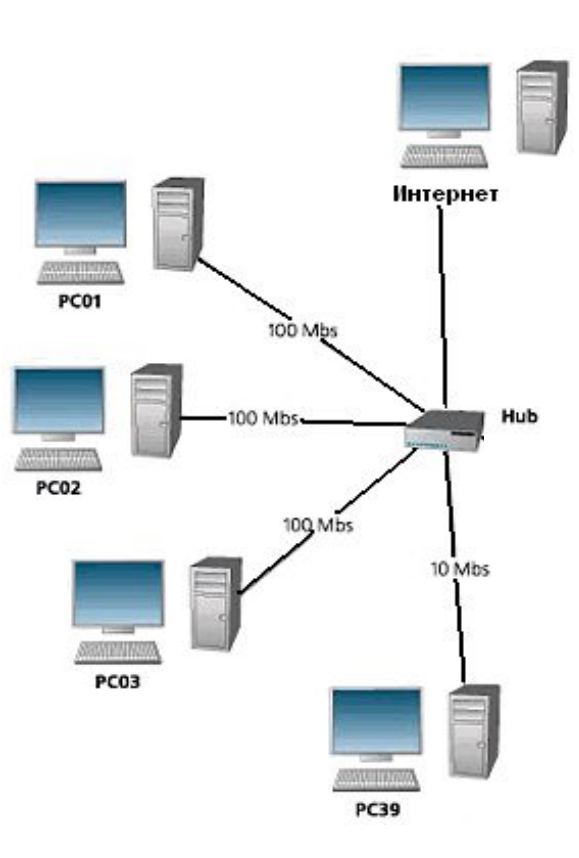

## **5. Подключение через**

### **спутник**

Скорость передачи данных – от 1 Мбит/с до 40 Мбит/с

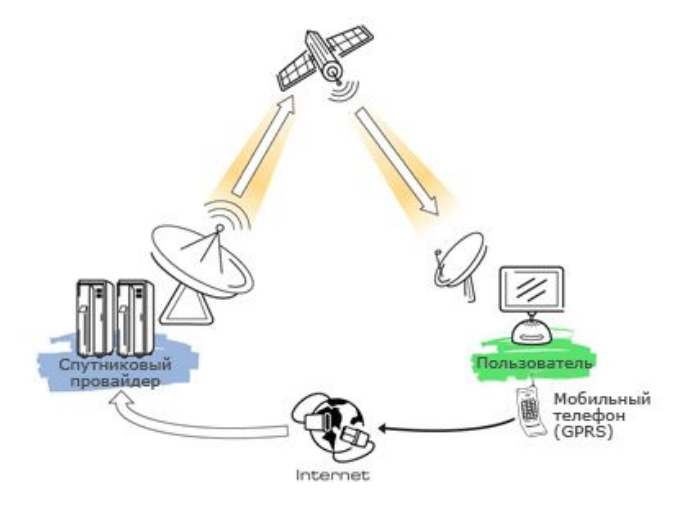

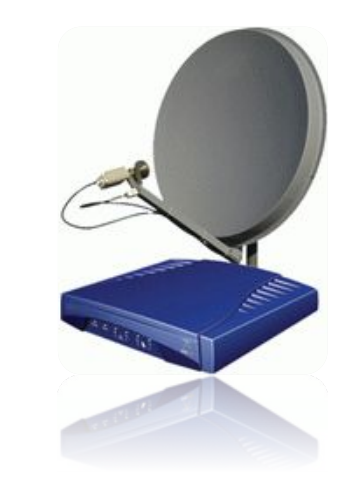

- + возможность не зависеть от обычных провайдеров, их перебоев с электричеством и оборудованием
- + стабильное соединение
- + подключение к Интернету из любой точки планеты
- + возможность бесплатного приема спутникового телевидения
- высокая цена оборудования (от 20 до 40 тыс. руб.)
- на каналах связи часто фиксируется задержка в пределах 500-800

#### **6. Подключение через мобильную связь**

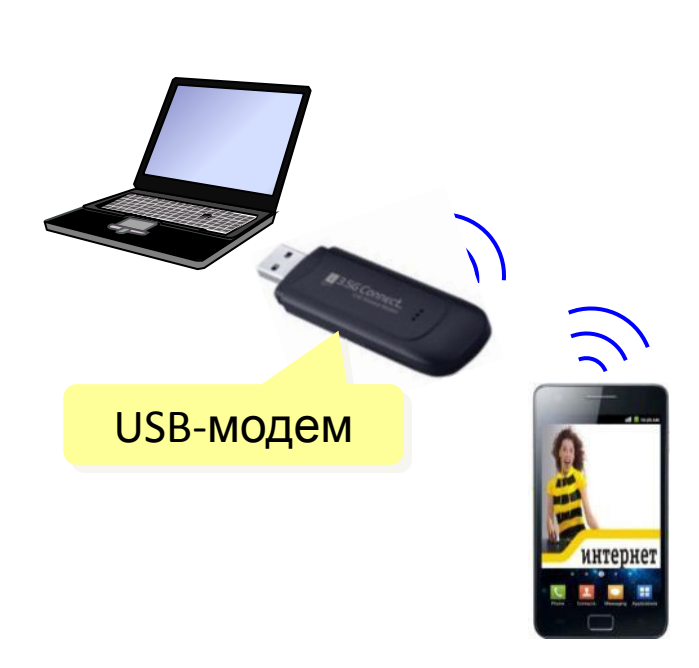

**GPRS** – до **115 кбит/с**

**EDGE** – до **474 кбит/с**

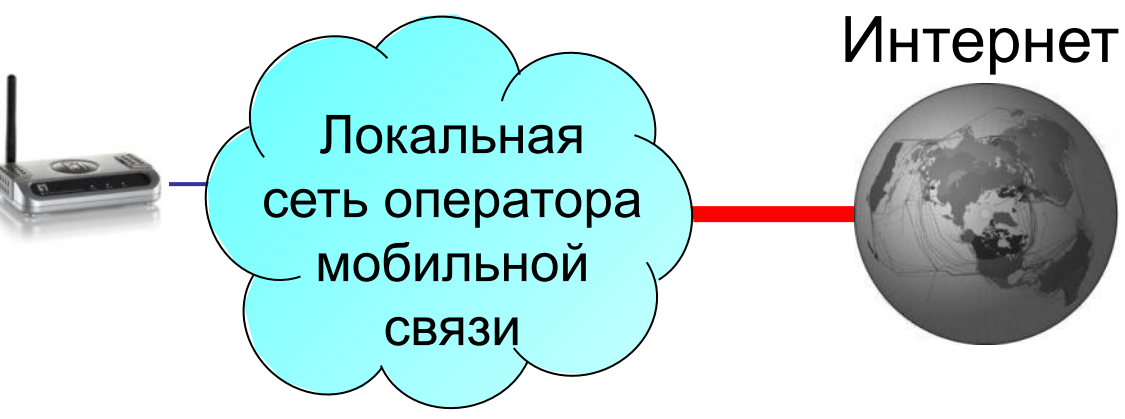

**Технология GPRS** – мобильный телефон подключается к USB-порту компьютера

**EDGE** (сленговое Ёж) — цифровая технология для мобильной связи, которая функционирует как надстройка над 2G и 2.5G (GPRS)-сетями

**3G** (*3 rd generation* = 3-е поколение) – до **3,6 Мбит/с 4G** (*4 rd generation*) – до **1 Гбит/с** (*Yota, Мегафон, МТС*)

## **7. Беспроводное подключение**

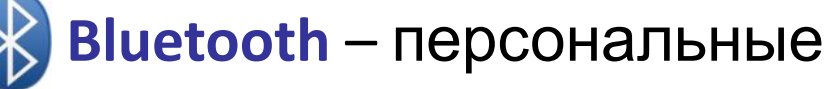

сети

- •до 8 устройств
- •радиус до 20 м

•скорость до 700 кбит/<sup>с</sup> **WiFi** (*Wireless Fidelity* – «беспроводная точность») **Wi**F

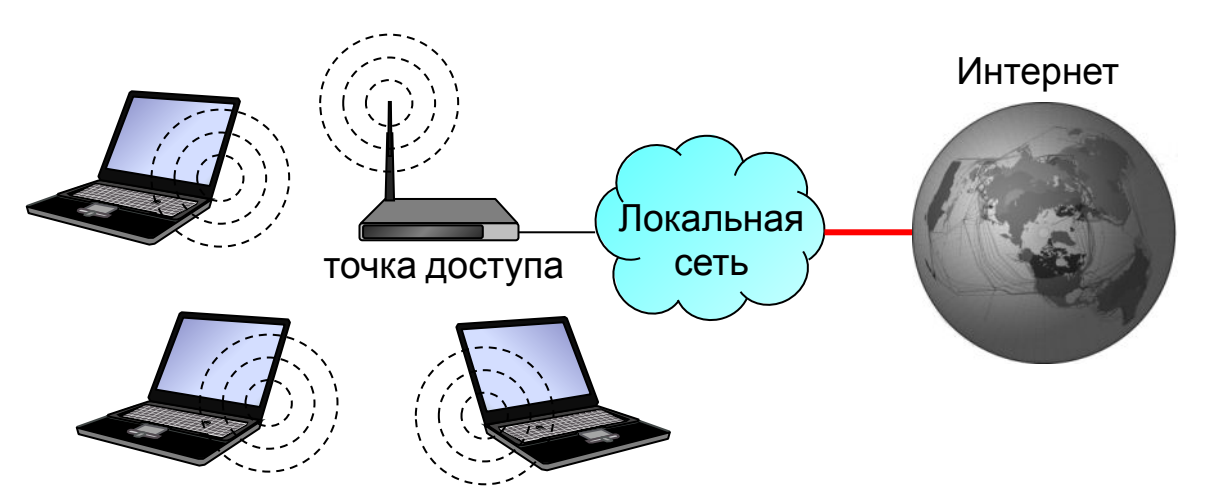

- •радиус до 45 м (в помещении)
- • $c$ корость до 480 Мбит/с

## **20. ОСНОВНЫЕ СЛУЖБЫ СЕТИ ИНТЕРНЕТ**

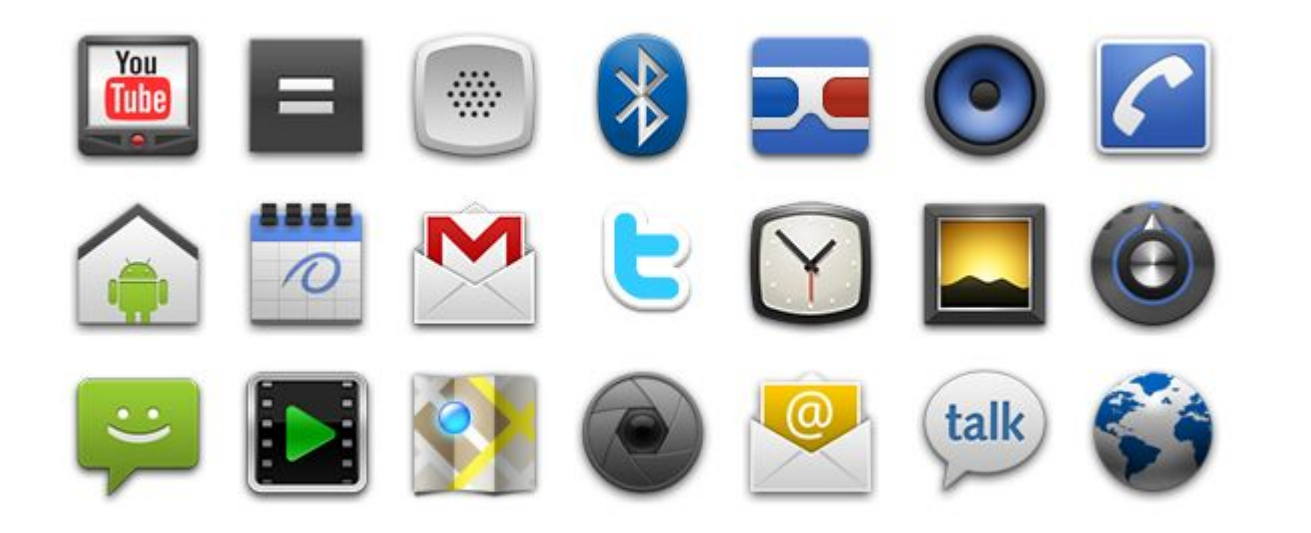

### **Основные службы сети Интернет**

- Электронная почта
- FTP серверы
- Форумы
- Телеконференции
- Видеоконференции
- IP-телефония
- World Wide Web
- Чат
- ICQ
- Torrent
- Поисковые системы
- Интернет-магазины
- Электронные платёжные системы
- Интернет-радио
- Интернеттелевидение
- Блоги
- Видеохостинги
- Фотохостинги
- Социальные сети
- Вики-проекты

### **Электронная почта**

- **• Электронная почта (e-mail)** обмен письмами в компьютерных сетях. Один из самых популярных видов услуг компьютерных сетей
- **• Электронное письмо** это файл, содержащий электронный адрес получателя и текст письма
- **• Почтовый ящик** это раздел внешней памяти (жесткий диск) почтового сервера

### **Почтовые серверы**

- yandex.ru первоначальный размер почтового ящика 10 Гбайт
- mail.ru 10 Гбайт
- gmail.ru 25 Гбайт
- inbox.ru 10 Гбайт
- ok.ru 6 Мбайт
- rambler.ru 50 Мбайт
- yahoo.com 6 Мбайт

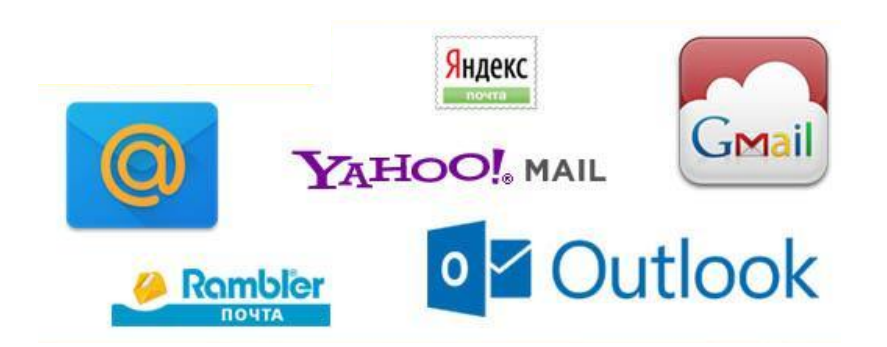

## **Адрес электронной почты**

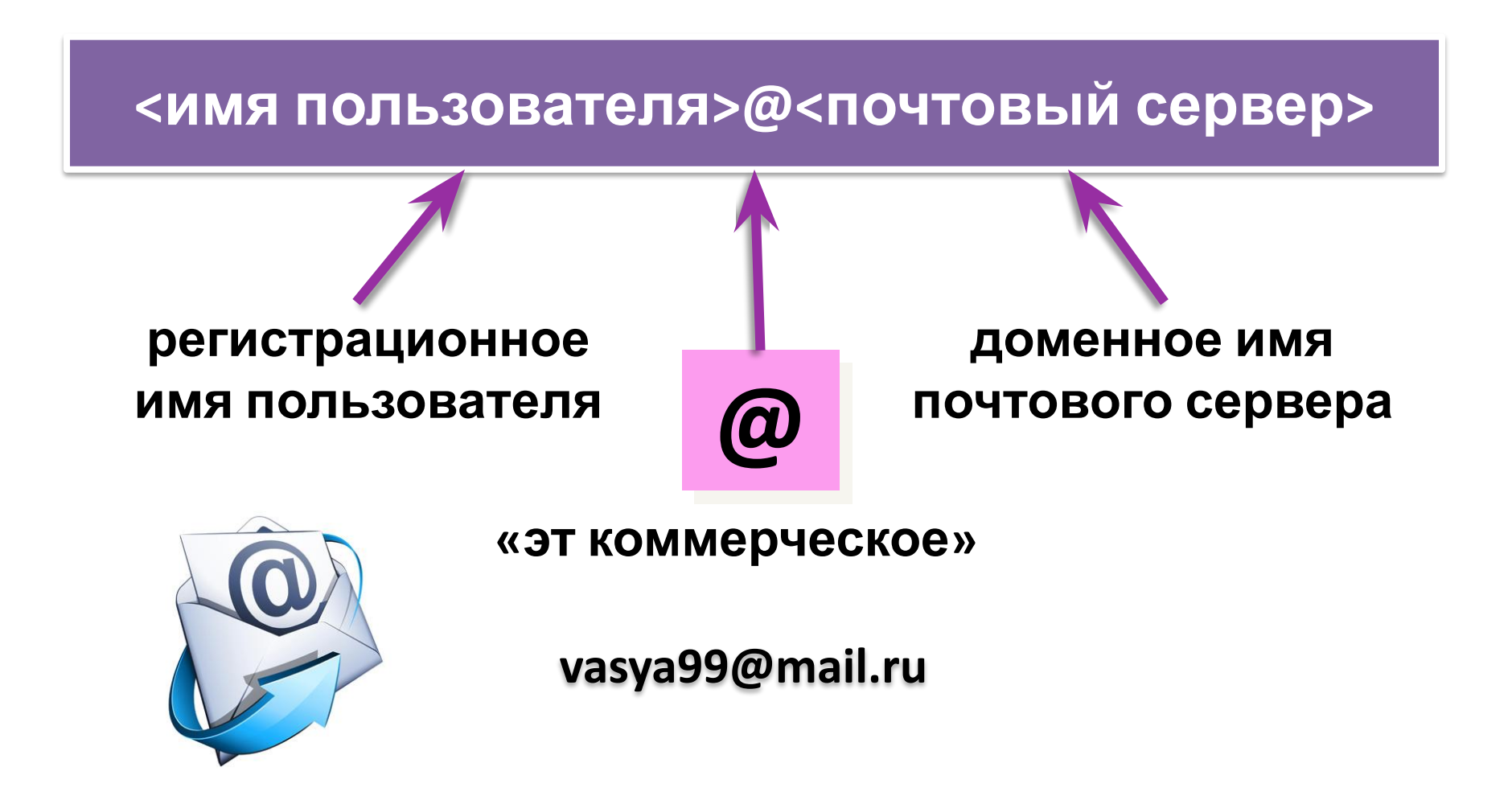

## **Обмен файлами**

**Файловые архивы** – служба распространения файлов **FTP-сервер** – это программа, которая обеспечивает обмен файлами: приём запросов и выдачу ответов по протоколу FTP

#### **Возможности:**

- **►** скачивание файлов c сервера (download)
- ► загрузка файлов на сервер (upload), в том числе Webсайты

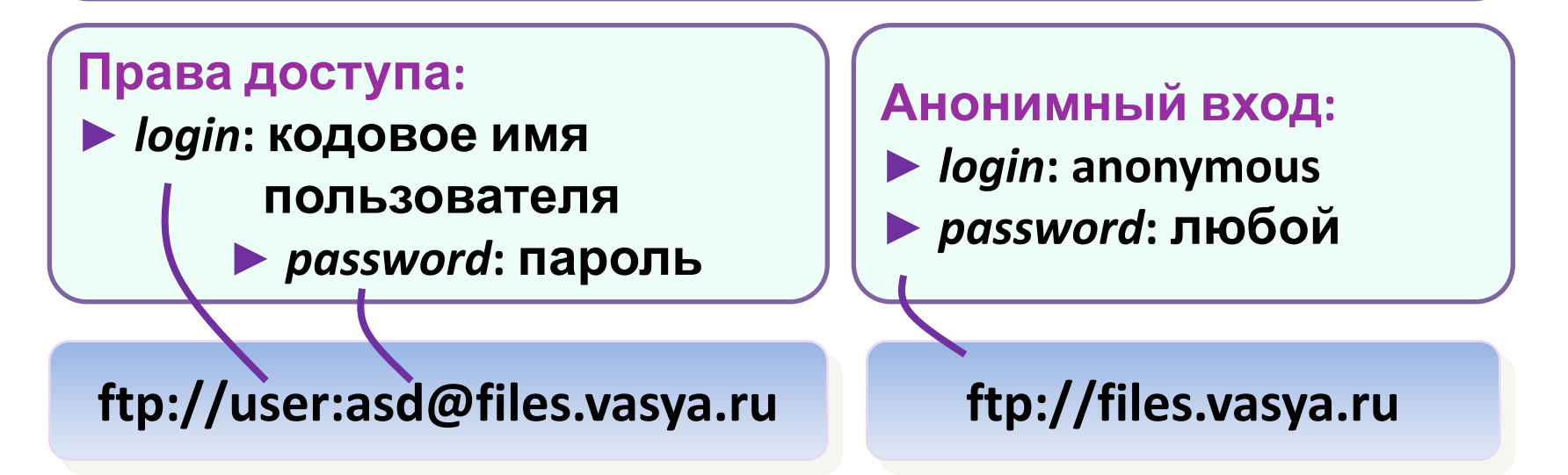

### **Всемирная паутина**

#### **WWW** *(World Wide Web)* **–** это служба для обмена информацией в виде гипертекстовых

**ДОКУМСД БОРт**анский ученый Тим Бернес-Ли разработал систему обмена данными в виде *гипертекста* – текста с активными ссылками на другие документы. Сейчас она называется Всемирной паутиной (англ. *WWW = World Wide Web*) и является самой мощной службой Интернета.

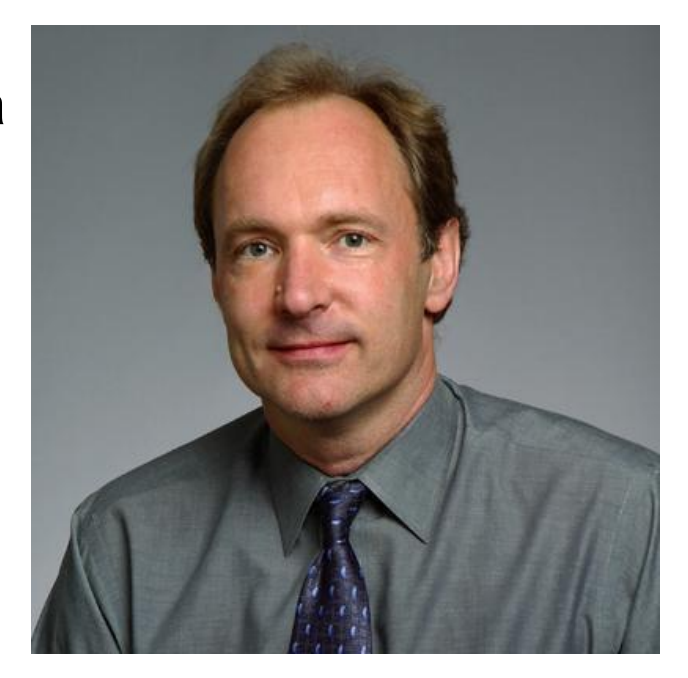

**Тим Бернерс-Ли**

- **• Сайт (веб-сайт)**  это группа веб-страниц, которые расположены на одном сервере, объединены общей идеей и связаны с помощью гиперссылок
- **• Веб-сервер** это программа, которая обеспечивает работу сайтов: приём запросов и выдачу ответов по протоколу HTTP или HTTPS
- **• Гипертекст** текст, содержащий активные перекрестные ссылки на другие документы.
- **• Браузер** программа, которая позволяет просматривать

web-страницы

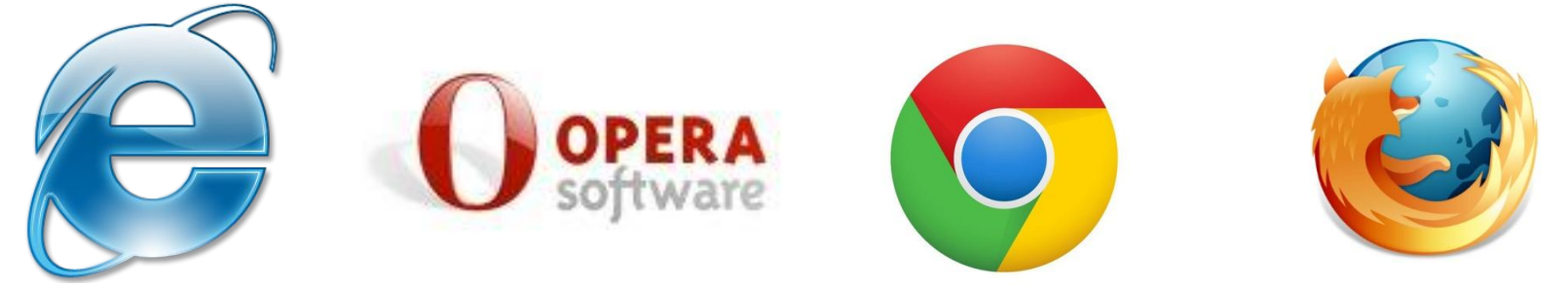

## **Форумы**

#### **Форум – дискуссия в форме обмена сообщениями**

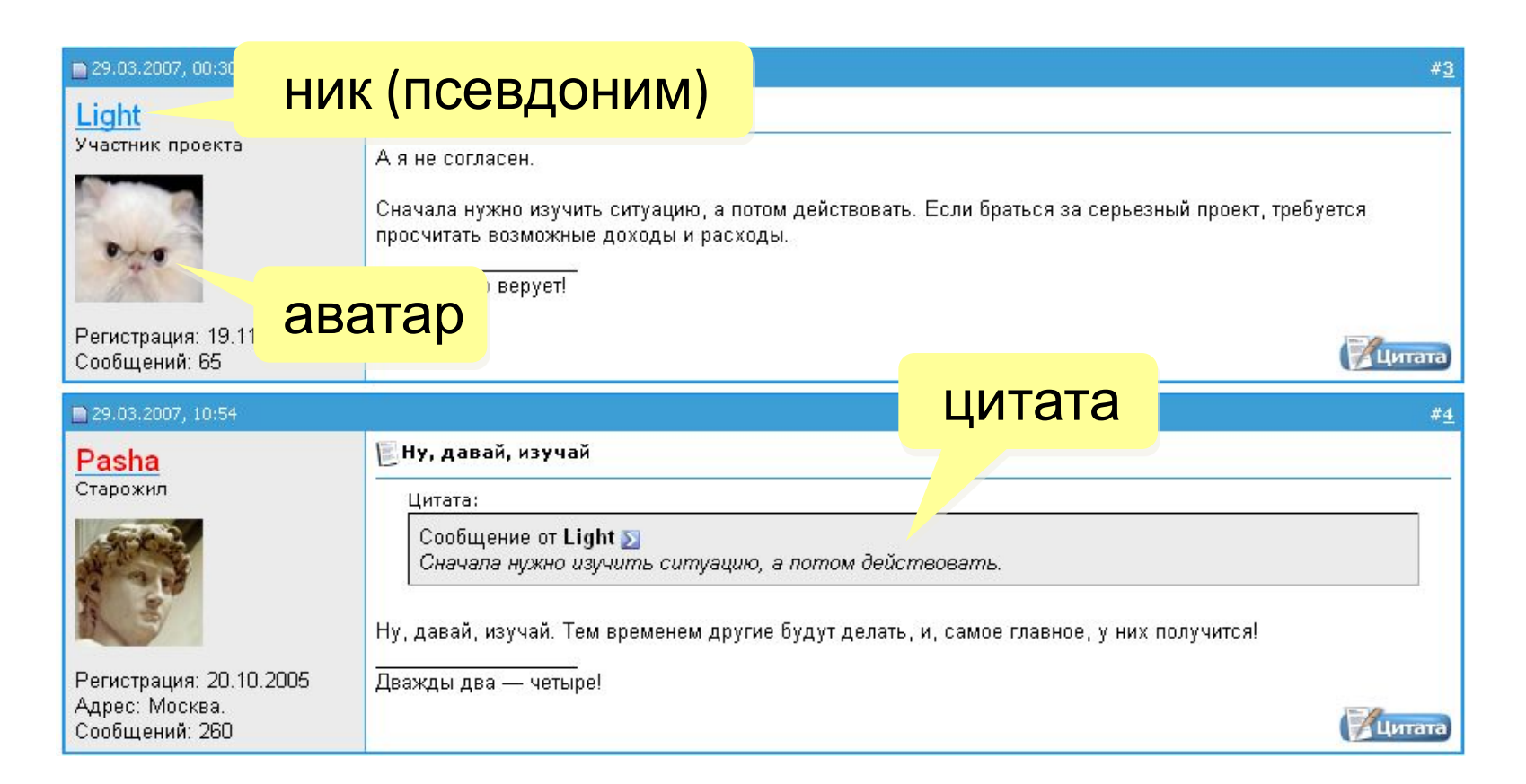

#### **Самые популярные и посещаемые форумы России**

- forums.drom.ru форум для автолюбителей
- **•** forumhouse.ru лучший дачный форум
	- supermamki.ru форум для женщин
	- irc.lv получите ответ на любой вопрос
	- gorodkirov.ru/forum центральный форум г.

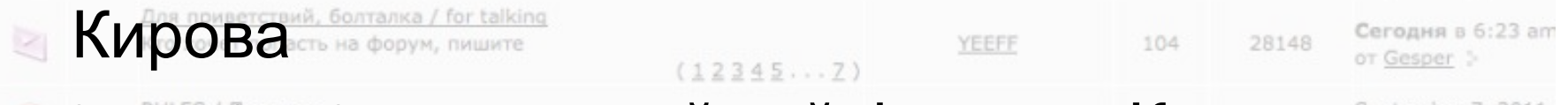

• kirovchanka.ru – семейный форум г. Кирова

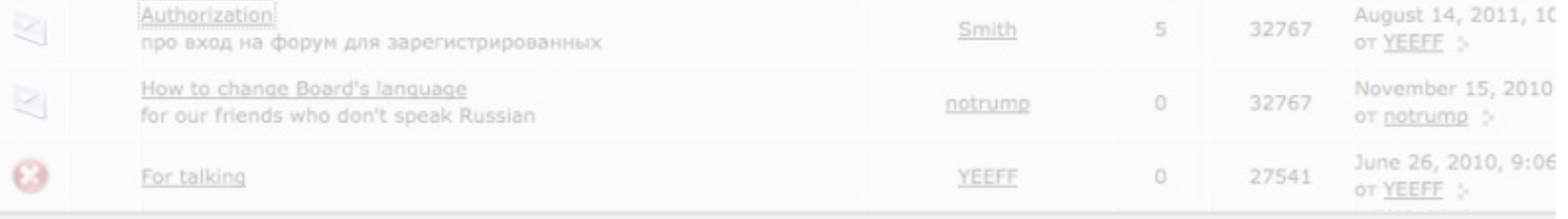

#### **Общение в реальном времени (онлайн)**

*ICQ* (www.icq.com)

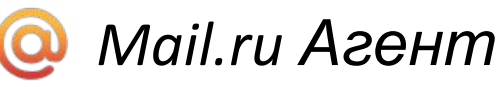

- (www.mail.ru) *Kopete* (для
- *Linux*) *iChat* (для компьютеров
- *Apple*)  $\mathfrak{L}$ *Jabber*
	- (www.jabber.org) *Skype* (www.skype.com/ru )
		- •чат (обмен текстовыми сообщениями)
		- •голосовая и видеосвязь
		- •обмен файлами
		- •конференции
		- •звонки на мобильные и стационарные телефоны
		- •отправка SMS

### **IP-телефония**

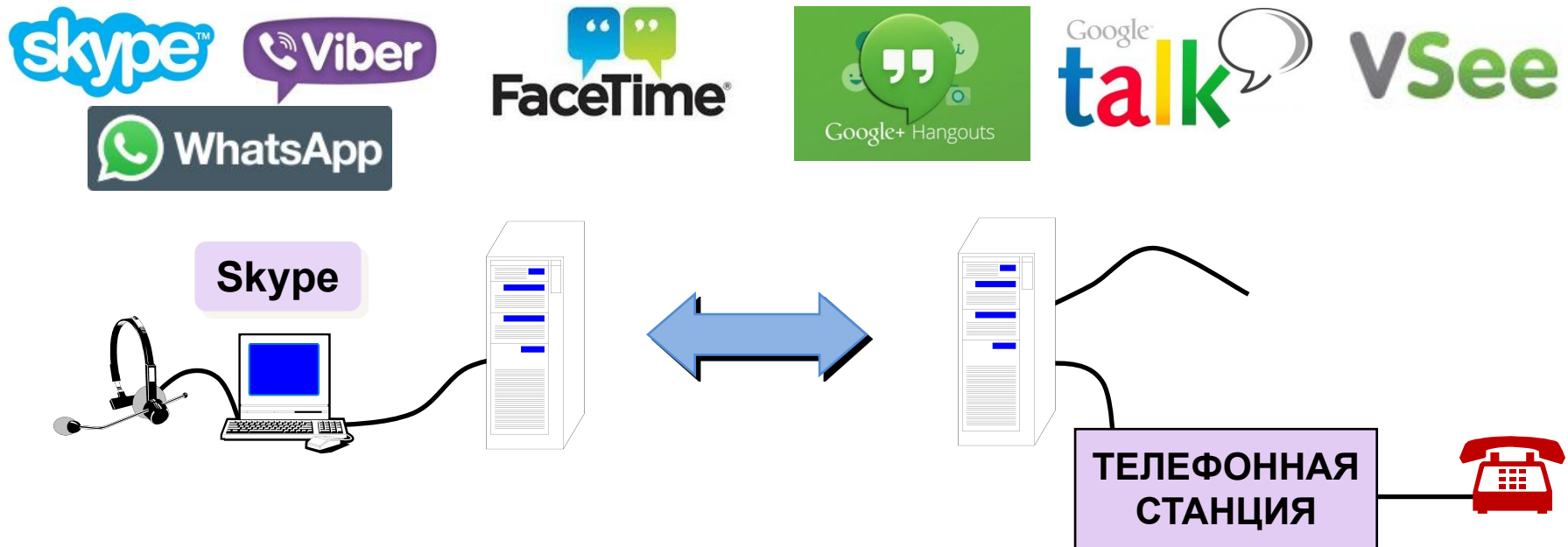

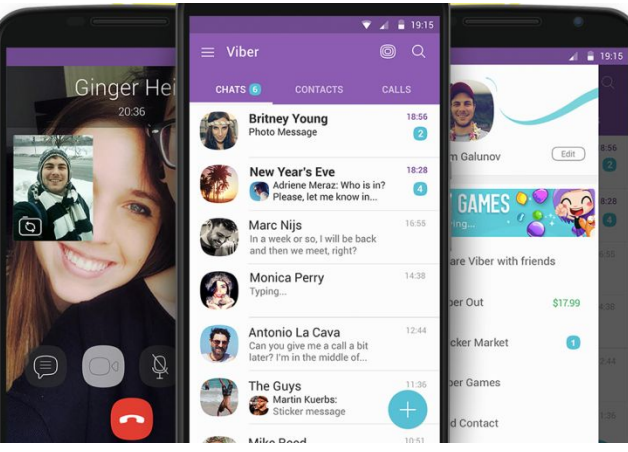

#### **Бесплатно**

- **►** Звонки
- **►** Отправка sms-сообщений
- **►** Пересылка файлов
- **►** Групповые и индивидуальные чаты

### **Информационные системы**

#### **Погода**

pogoda.yandex.ru gismeteo.ru

#### **Расписание транспорта**

rasp.yandex.ru

www.tutu.ru

- + покупка билетов
- + электронный билет (*e-ticket*)

#### **Карты**

maps.yandex.ru maps.google.ru

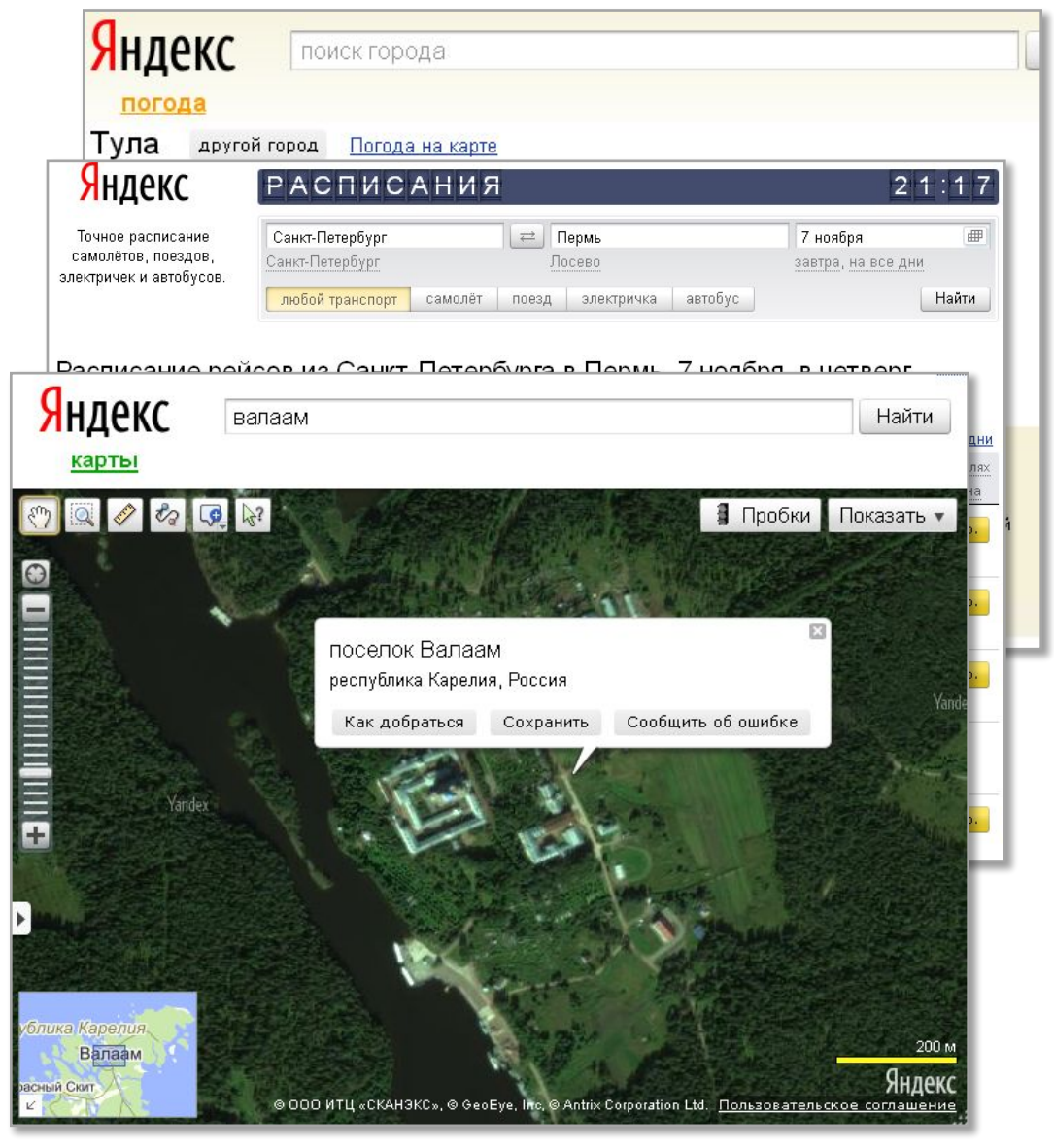

### **Электронная коммерция**

**Электронная коммерция** (*e-commerce*) – это покупка и продажа товаров и услуг с помощью электронных систем, например, через Интернет.

- исследование рынка
- обмен данными и документами в электронном виде
- денежные операции в электронной форме
- продажа товаров, услуг и информации
- поддержка покупателей после продажи
- **1994 г.**: заказ пиццы **Pizza Hut** с доставкой
- **1995 г.**: Интернет-магазин **Amazon** (www.amazon.com)

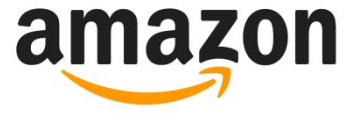

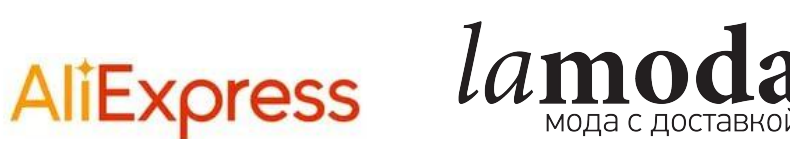

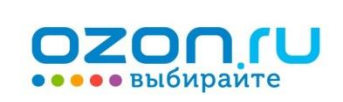

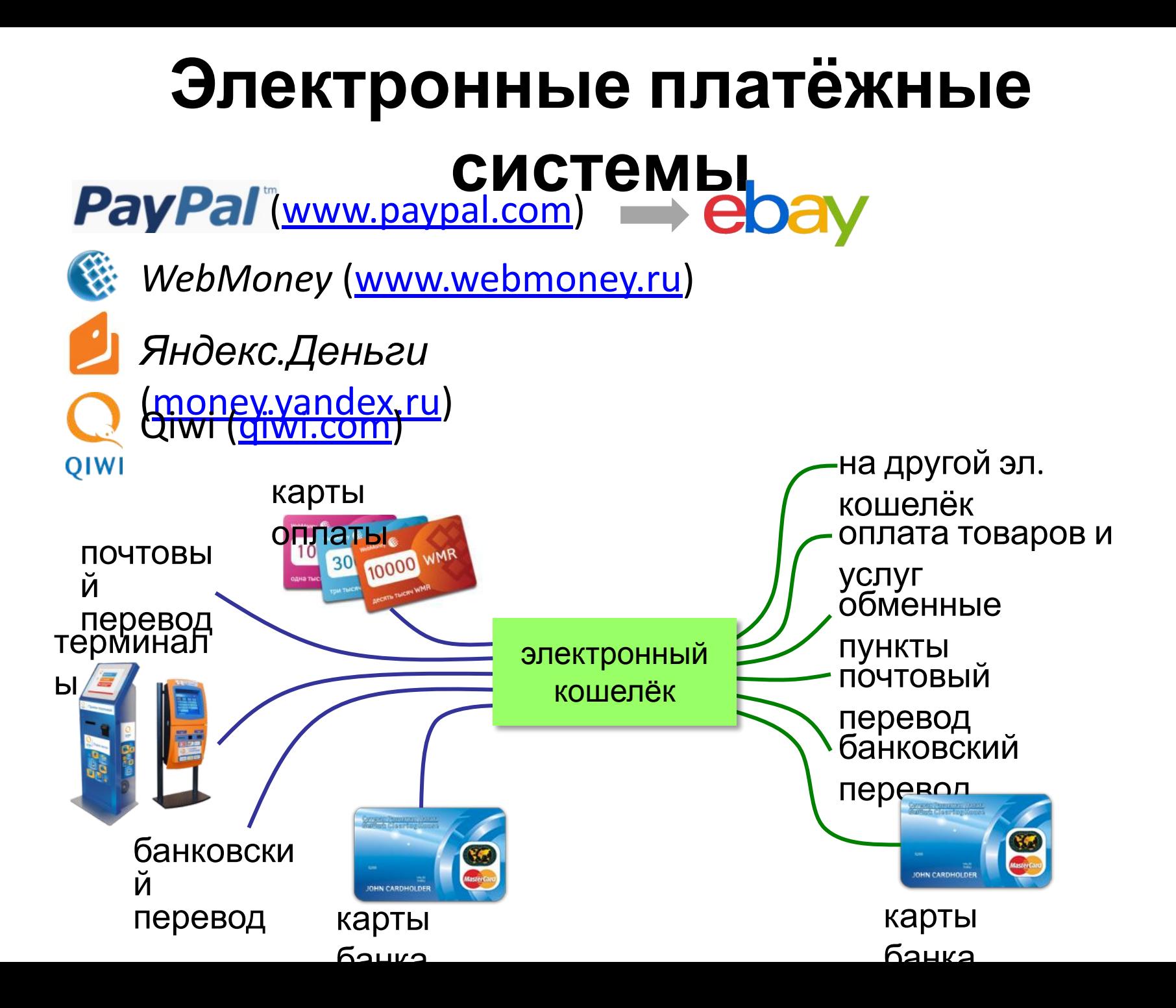

## **Веб 2.0**

**Web 2.0 –** технология подразумевающая активную деятельность пользователей, ориентированную на участие в создании контента ресурса

Идея – привлечение **пользователей** к наполнению сайтов информацией и совместной деятельности

· требуется **регистрация** (через e-mail) · «**личная зона**» С**ощиаление** 

**сети** *ВКонтакте* (vk.com)

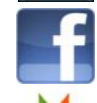

*Facebook* (www.facebook.com)

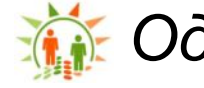

*Одноклассники* (www.odnoklassniki.ru)

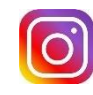

*Инстаграм* (www instagram.com)

#### **Площадки для**

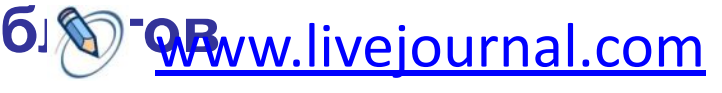

www.blogspot.com

#### **Вики-**

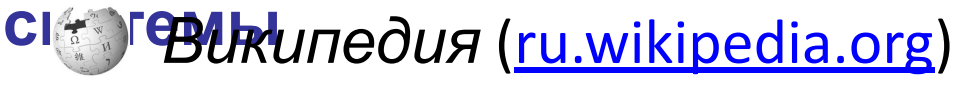

**Видеохости**

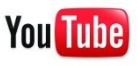

# **Облачные хранилища**

#### **данных**

**Облачное хранилище данных** (англ. *cloud storage*) — модель онлайнхранилища, в котором данные хранятся на многочисленных распределенных в сети серверах, предоставляемых в пользование клиентам

- Google Drive
- Microsoft OneDrive
- Dropbox
- Mega
- Яндекс.Диск
- Облако@mail.ru
- Amazon Web Services
- pCloud
- iCloud Drive
- 4shared

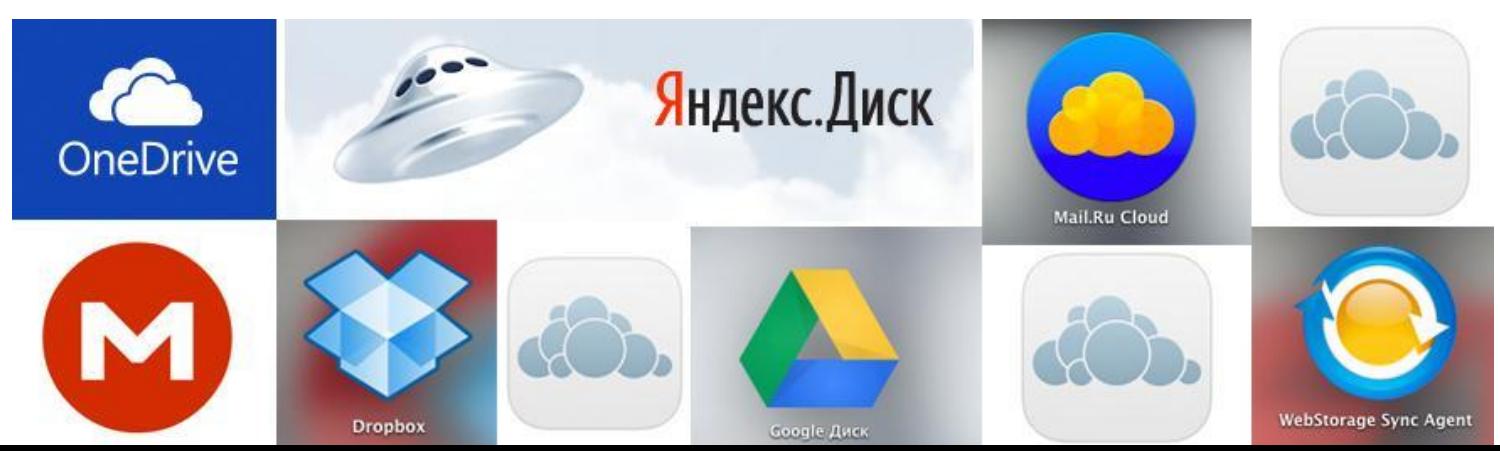

### **Поисковые системы**

**Andex** 

**Rambler** 

God

YAHOO!

**АПОРТ** 

ru

- **• Поисковая система** это веб-сайт, который предназначен для поиска информации в Интернете.
- **• Каталог** (англ. *web directory*) это разбитый по темам список ссылок на сайты с их кратким описанием.
- В каталогах обычно используют многоуровневую группировку ссылок (*дерево*): в каждой из крупных тем (*Новости, Наука, Образование* и др.) есть разделы, в разделах – подразделы и т.д.
- **• Поисковая машина** это автоматическая система, которая хранит информацию об известных ей веб-страницах и выдает по запросу адреса тех из них, где встречаются введённые ключевые слова.
- **• Ключевые слова** это набор слов и выражений, которые отражают требуемую информацию.

Google www.google.com Яндекс www.yandex.ru

**\*TinEye** tineye.com

**Язык запросов Яндекса:**

**курычи кролики куры & кролики "куры и кролики" ! куры кролики**

**куры**

**вы маже Садав**ная форма с заглавной и строчной полное выражение первой буквой оба слова

## **Сетевой нетикет**

#### **Нетикет (net + etiquette) – правила хорошего тона при общении в Интернете**

#### **Электронная почта:**

- ► тема сообщения, приветствие, подпись
- ► не набирать предложения заглавными буквами
- ► не посылать большие файлы без договоренности
- ► не пересылать исполняемые файлы (\*.exe)
- ► не использовать нецензурных и жаргонных выражений **Форумы:**
	- ► прочитать список вопросов и ответов (FAQ, ЧаВо)
	- ► не отклоняться от темы форума (off-topic «вне темы»)
	- ► не набирать предложения заглавными буквами
	- ► не оскорблять участников

**Чаты:**

- ► не встревать в чужой разговор
- ► не обижаться, если собеседник ушел